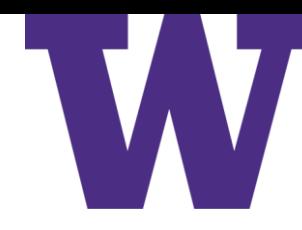

[ddebarr@uw.edu](mailto:ddebarr@uw.edu)

2017-03-02

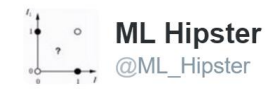

By my calculations, the ML singularity will arrive around 2048.

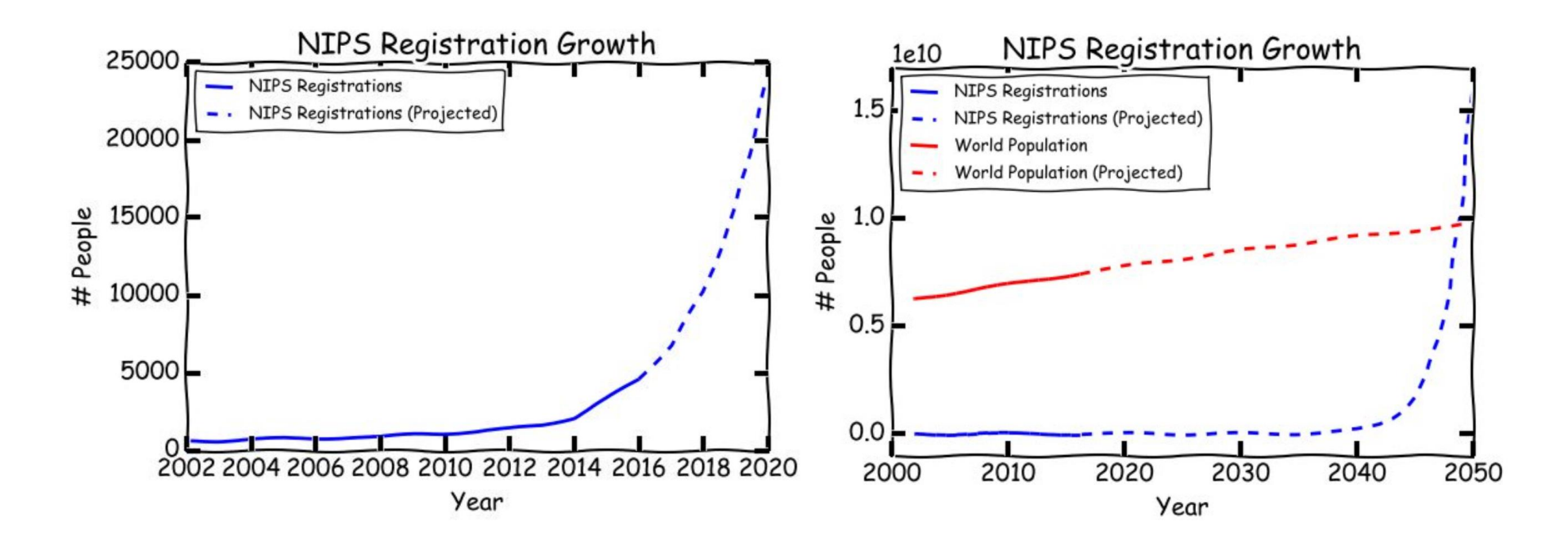

### Course Outline

- 1. Introduction to Statistical Learning
- 2. Linear Regression
- 3. Classification
- 4. Resampling Methods
- 5. Linear Model Selection and Regularization
- 6. Moving Beyond Linearity
- 7. Tree-Based Methods
- 8. Support Vector Machines
- 9. Unsupervised Learning
- 10.Neural Networks and Genetic Algorithms

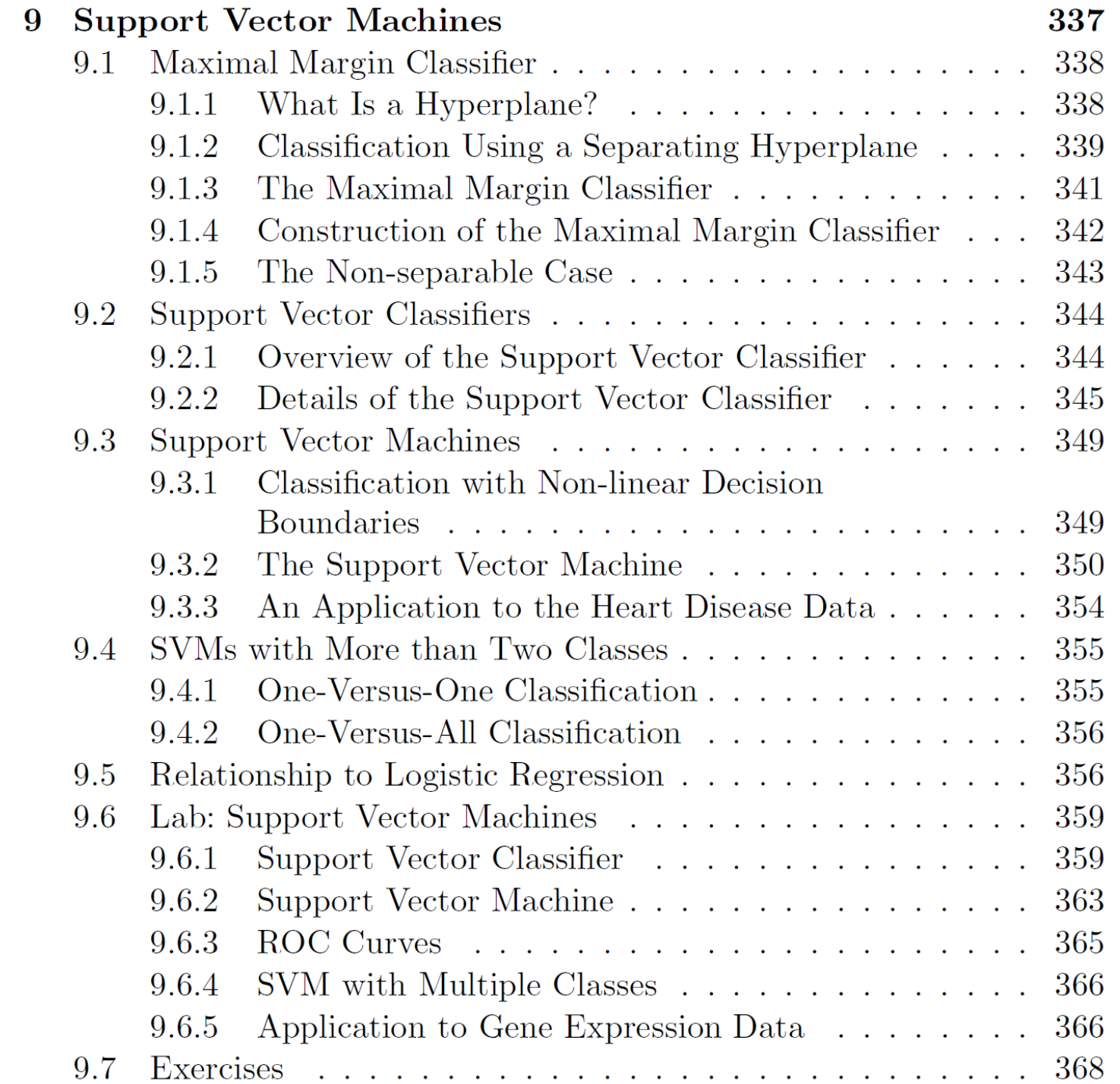

### Agenda

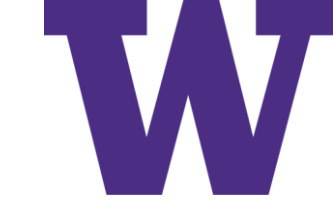

### The Classification Setting

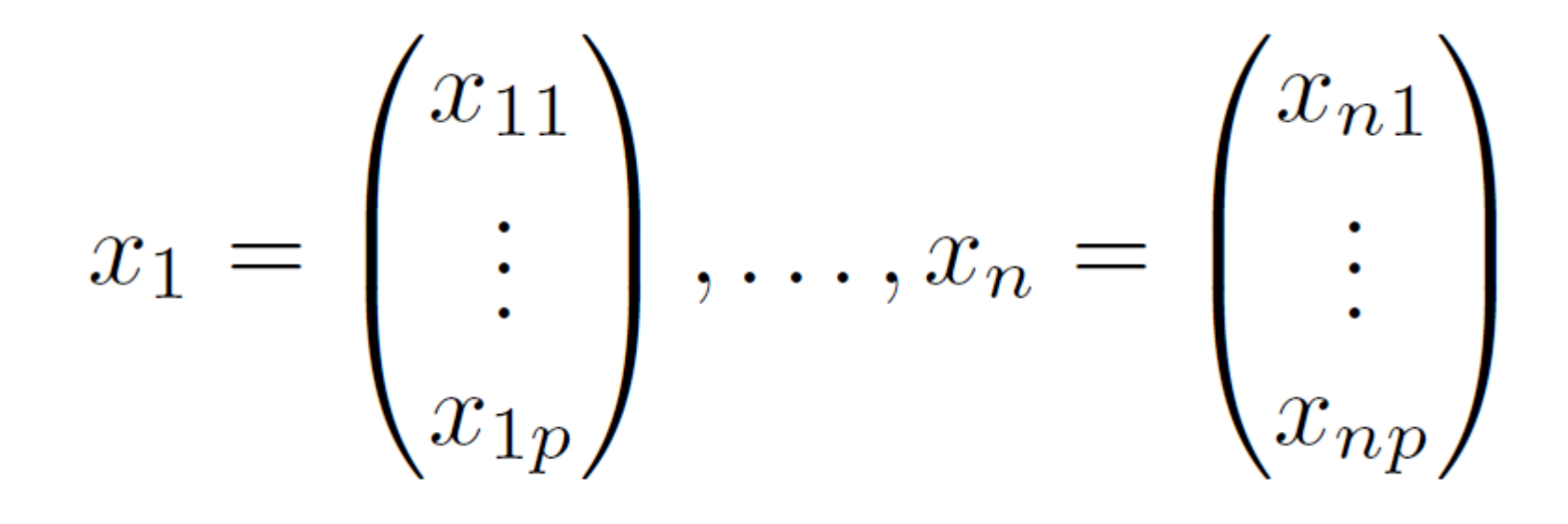

 $y_1, \ldots, y_n \in \{-1, 1\}$ 

Maximal Margin Classifier

## The Hyperplane

• In two dimensions:

$$
\beta_0 + \beta_1 X_1 + \beta_2 X_2 = 0
$$

• In "p" dimensions:

$$
\beta_0 + \beta_1 X_1 + \beta_2 X_2 + \ldots + \beta_p X_p = 0
$$

• Classify as "positive" if

$$
\beta_0 + \beta_1 X_1 + \beta_2 X_2 + \ldots + \beta_p X_p > 0
$$

Maximal Margin Classifier

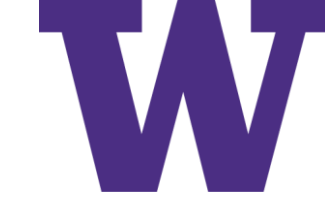

### "Hyperplane" Example

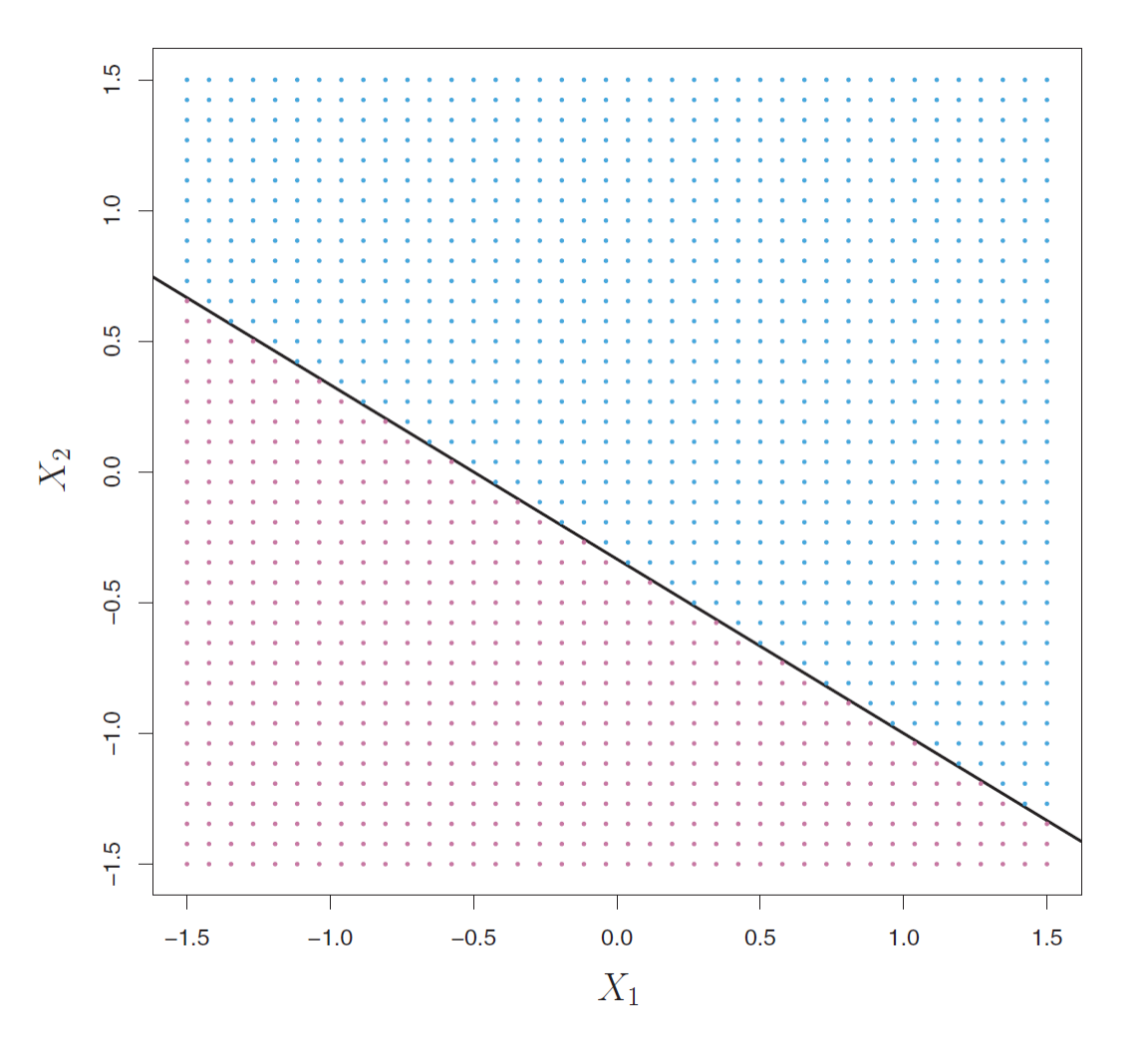

 $1 + 2 * X_1 + 3 * X_2 = 0$ 

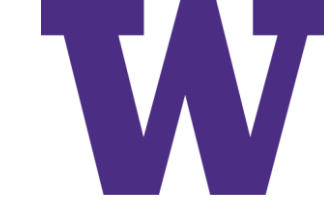

### Separating Hyperplanes

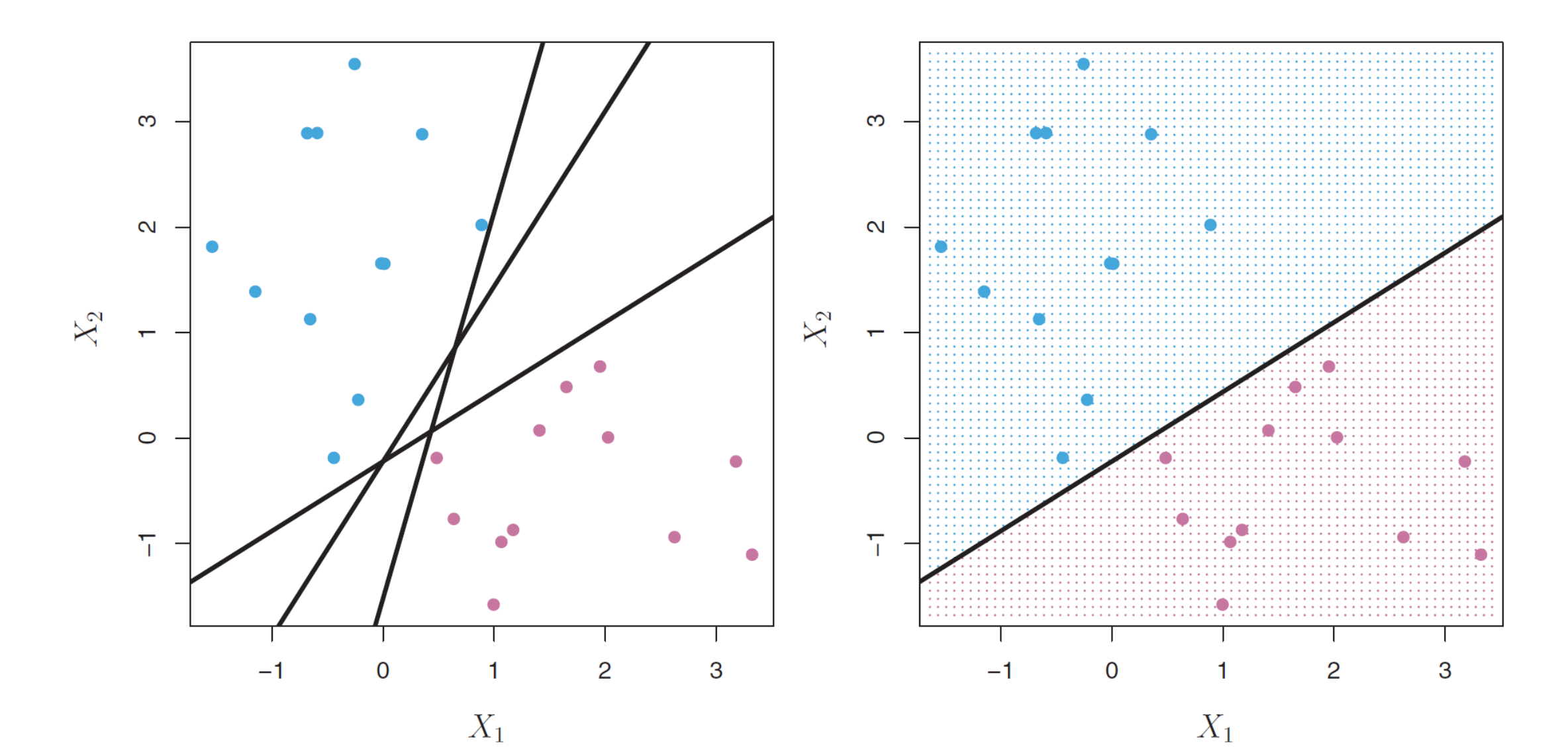

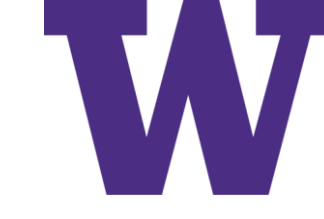

### Maximum Margin Hyperplane

- Margin: the minimal distance from the observations to the separating hyperplane
- We'd like to maximize this
- The observations nearest the decision boundary are known as support vectors, because they "support" (define) the decision boundary

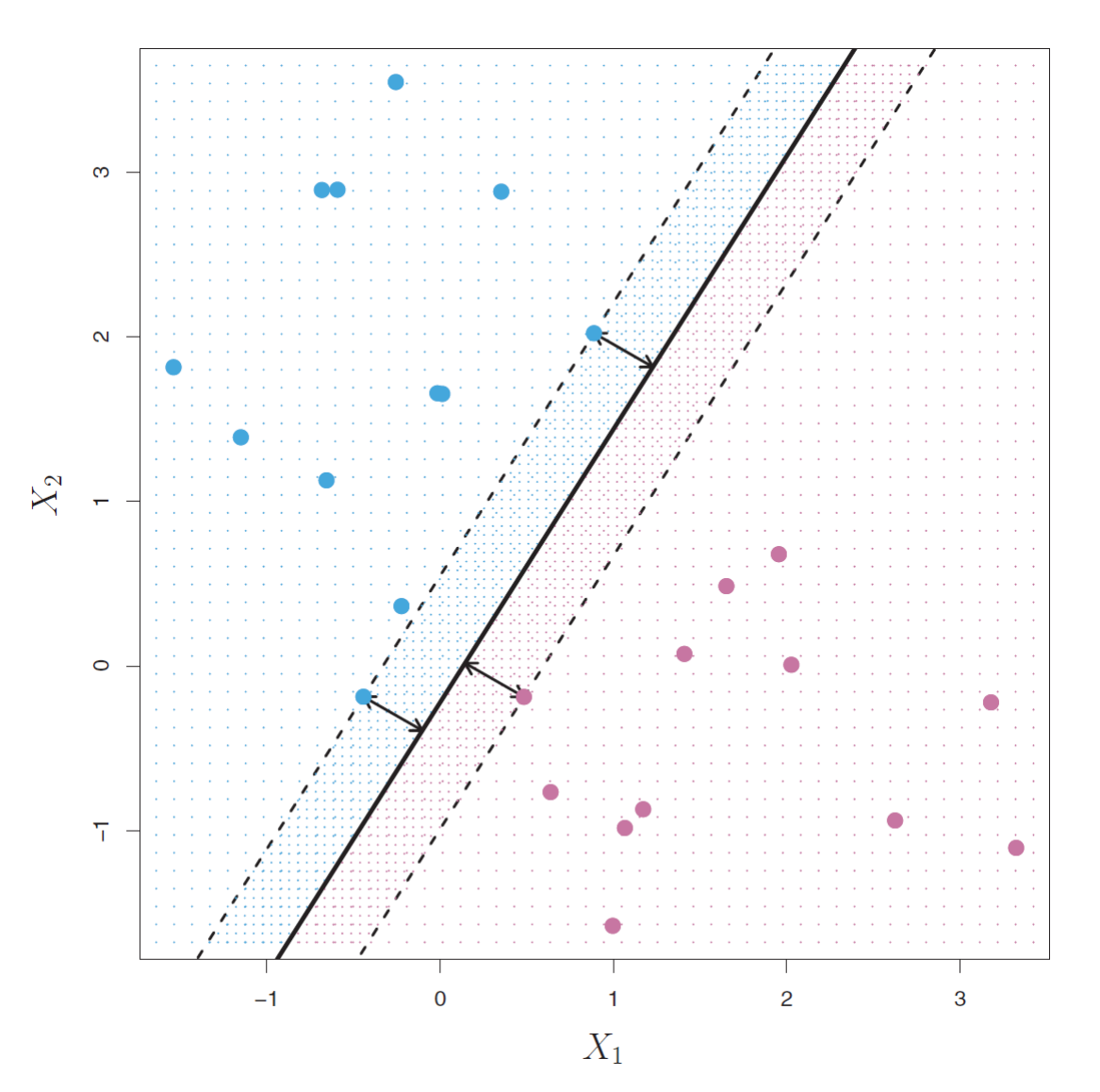

Maximal Margin Classifier

### The Maximal Margin Hyperplane Optimization Problem

 $maximize M$  $\beta_0, \beta_1, \ldots, \beta_p$ 

subject to 
$$
\sum_{j=1}^{p} \beta_j^2 = 1,
$$

Note that index  $j$  starts at 1 for this constraint

 $y_i(\beta_0 + \beta_1 x_{i1} + \beta_2 x_{i2} + \ldots + \beta_p x_{ip}) \geq M \ \ \forall \ i = 1, \ldots, n$ 

That last constraint requires that observations lie on the correct side of the hyperplane … which will not always be possible.

This is sometimes called a hard margin classifier, because errors are not allowed.

Maximal Margin Classifier

### Maximal Margin Hyperplane is Sensitive to Small Changes in the Data

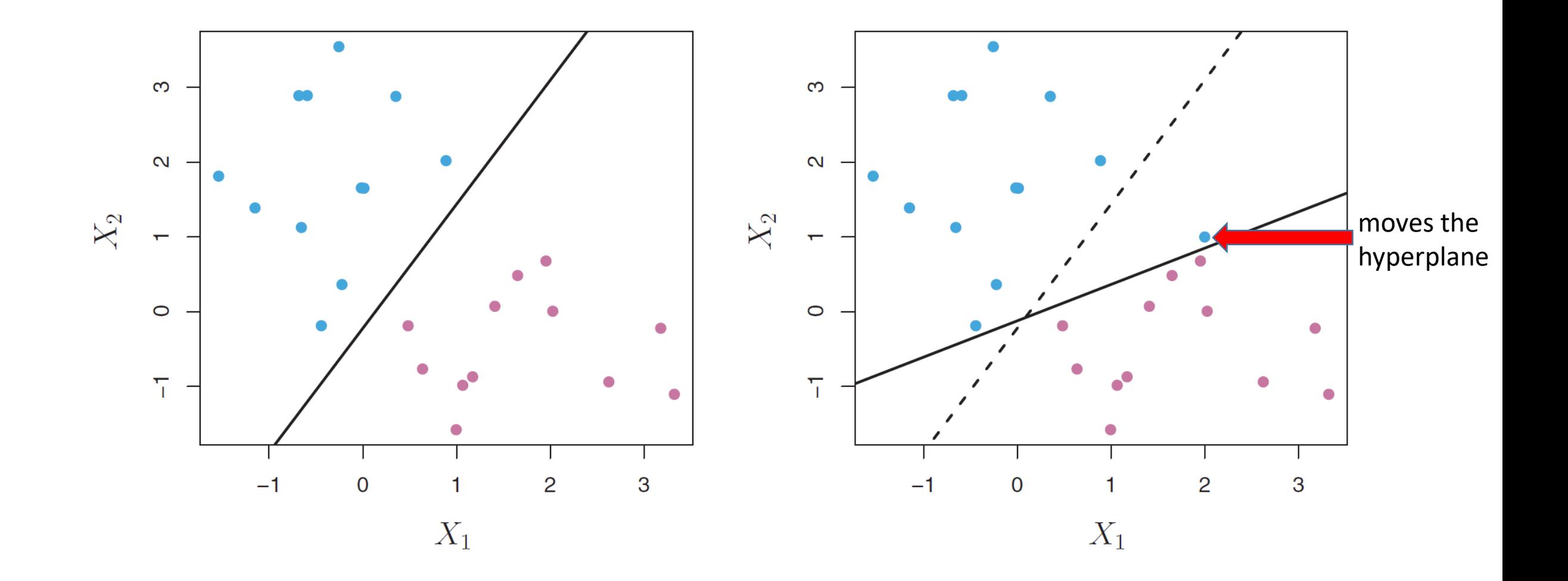

Support Vector Classifier

### Classification Problem: Not Linearly Separable (linear model okay)

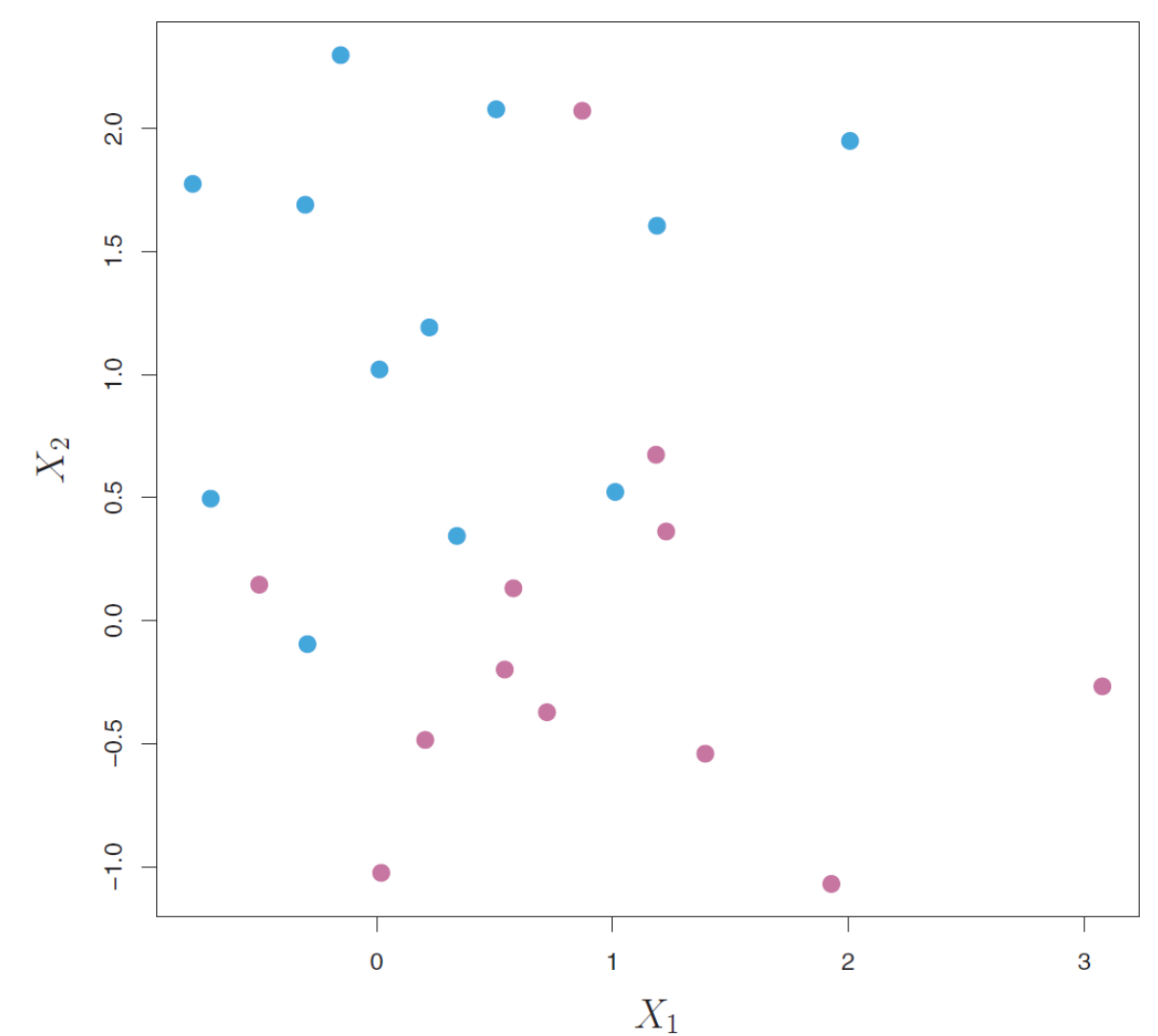

Consider using shape as well as color to distinguish between the positive and negative classes

(e.g. " $x$ " and " $o$ ", or " $+$ " and " $-$ ")

 $maximize$   $M$ 

subject to  $\sum_{j=1}^{p} \beta_j^2 = 1$ ,

 $\beta_0, \beta_1, ..., \beta_p, \epsilon_1, ..., \epsilon_n$ 

# The Support Vector Classifier

$$
y_i(\beta_0 + \beta_1 x_{i1} + \beta_2 x_{i2} + \dots + \beta_p x_{ip}) \ge M(1 - \epsilon_i),
$$
  

$$
\epsilon_i \ge 0, \sum_{i=1}^n \epsilon_i \le C,
$$

Based on hinge loss:  $\max [0, 1 - y_i(\beta_0 + \beta_1 x_{i1} + \ldots + \beta_n x_{in})]$ 

This is sometimes called a soft margin classifier, because errors are allowed. No more than 'C' observations can be on the wrong side of the decision boundary.

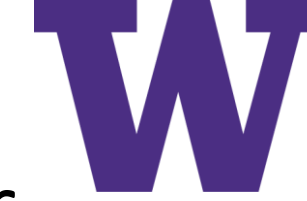

### Effect of 'C' on the Support Vector Classifier

- Larger values of 'C' yield …
	- larger margins; more support vectors
	- lower variance; higher bias
- Smaller values of 'C' yield …
	- smaller margins; less support vectors
	- lower bias; higher variance
- The margins (dashed lines) are the values for which the absolute value of the decision value is *M*
- The slack value is positive when  $y_i(\beta_0 + \beta_1 x_{i,1} + \beta_2 x_{i,2} + \cdots + \beta_p x_{i,p}) < M$

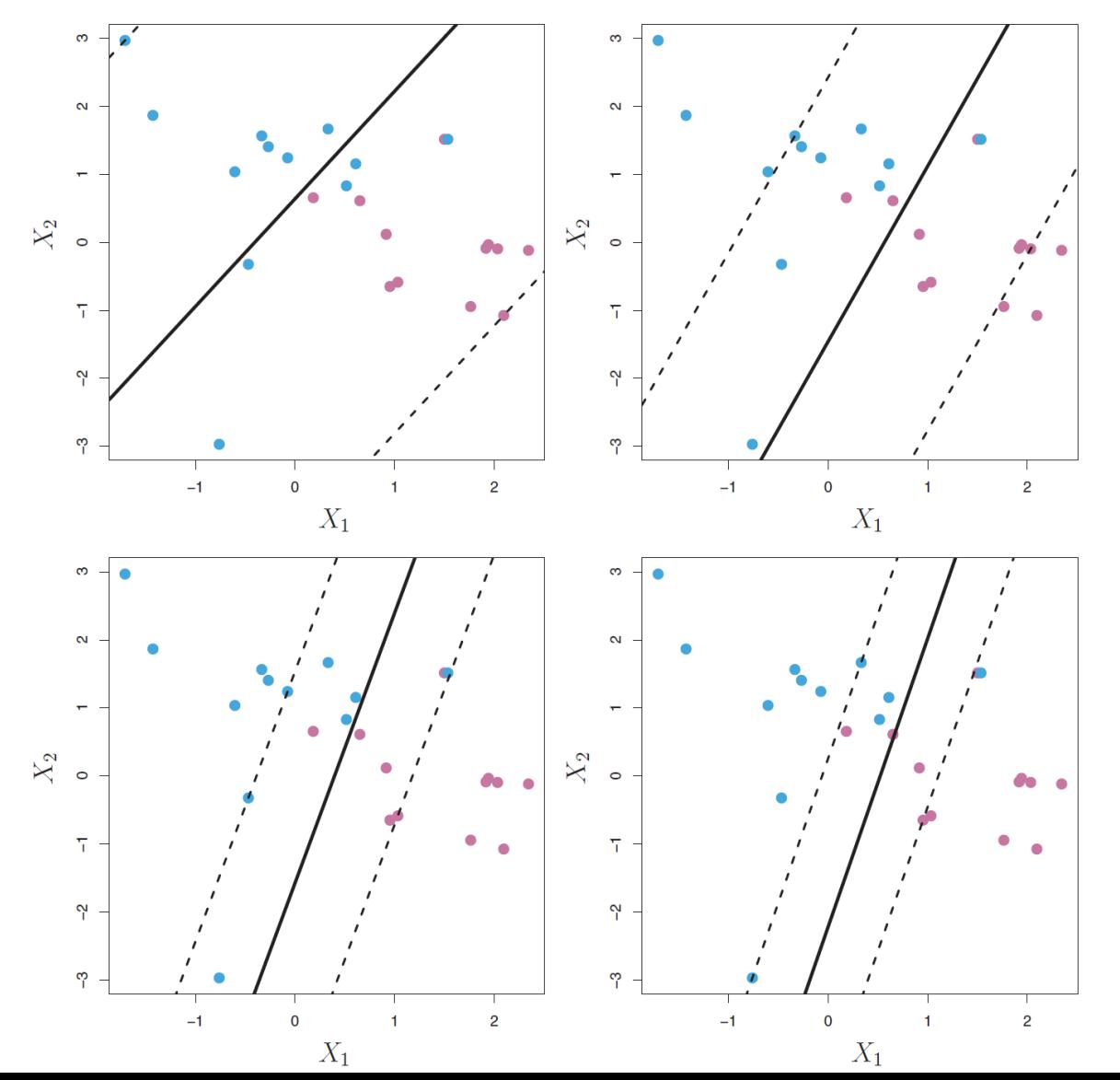

### Classification Problem: Not Linearly Separable (linear model bad)

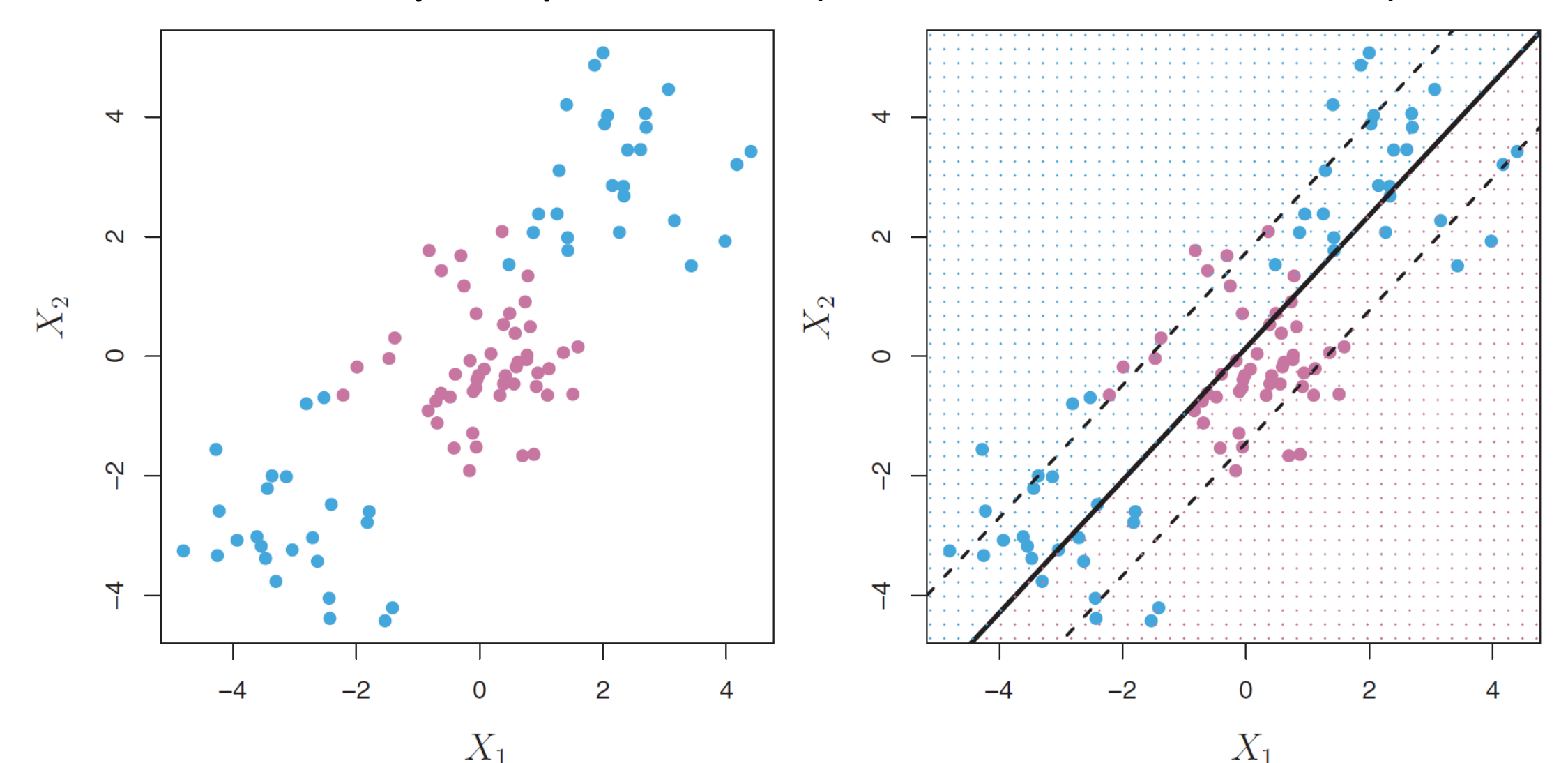

### We could explicitly fit a Support Vector Classifier with Polynomial Predictors …

maximize  
\n
$$
\beta_0, \beta_{11}, \beta_{12}, \dots, \beta_{p1}, \beta_{p2}, \epsilon_1, \dots, \epsilon_n
$$
\nsubject to 
$$
y_i \left( \beta_0 + \sum_{j=1}^p \beta_{j1} x_{ij} + \sum_{j=1}^p \beta_{j2} x_{ij}^2 \right) \geq M(1 - \epsilon_i),
$$
\n
$$
\sum_{i=1}^n \epsilon_i \leq C, \quad \epsilon_i \geq 0, \quad \sum_{j=1}^p \sum_{k=1}^p \beta_{jk}^2 = 1.
$$

… but the prevalent strategy is to use kernel functions!

### The Support Vector Machine

min  $\alpha$ subject to

$$
\frac{1}{2}\boldsymbol{\alpha}^T Q \boldsymbol{\alpha} - \boldsymbol{e}^T \boldsymbol{\alpha}
$$

$$
\boldsymbol{y}^T \boldsymbol{\alpha} = 0
$$

 $0 \leq \alpha_i \leq \text{cost}$ 

The *cost* parameter refers to the cost of a margin violation: cost is inversely related to the 'C' we talked about earlier; but cost is the parameter used by the svm() function.

$$
Q_{ij}\equiv y_iy_jK(\bm{x}_i,\bm{x}_j)
$$

 $e = [1, \ldots, 1]^T$  is the vector of all ones.

### Kernel Functions

- A kernel function measures the similarity between two vectors
- Popular choices include …
	- The "Linear" (dot product) kernel
	- The "Polynomial" kernel
		- 'd' degree parameter
		- [larger degree, higher complexity]
	- The "Gaussian" (radial basis function) kernel 'gamma' bandwidth parameter [larger gamma, smaller bandwidth]
- So our new decision function is …

$$
K(x_i, x_{i'}) = \sum_{j=1}^{p} x_{ij} x_{i'j},
$$
  

$$
K(x_i, x_{i'}) = (1 + \sum_{j=1}^{p} x_{ij} x_{i'j})^{d}.
$$

$$
K(x_i, x_{i'}) = \exp(-\gamma \sum_{j=1}^{p} (x_{ij} - x_{i'j})^2)
$$

$$
f(x) = \beta_0 + \sum_{i \in S} \alpha_i K(x, x_i)
$$

### Kernel Functions Viewed as  $\langle \phi(x_i), \phi(x_i) \rangle$  $\overline{\prime}$

- A non-linear kernel function can be viewed as the dot product of a higher dimensional feature space (with a linear hyperplane)
- Consider a classification problem with only one predictor, where the positive class resides on the interval [-2, 2] and the negative class resides on the intervals (- $\infty$ , -2) and (2,  $\infty$ )
	- This problem is not linearly separable with the original feature space
	- This problem is linearly separable with the higher dimensional feature space provided by a polynomial kernel with degree = 2  $[x_i^2 \le 4 \Rightarrow$  positive class ]

Support Vector Machine

\nKernel Functions Viewed as 
$$
\langle \phi(x_i), \phi(x_i) \rangle
$$

\n• A non-linear Kernel function can be viewed as the dot product of a higher dimensional feature space (with a linear hyperplane)

\n• Consider a classification problem with only one predictor, where the positive class resides on the interval [-2, 2] and the negative class resides on the intervals  $(-\infty, -2)$  and  $(2, \infty)$ 

\n• This problem is not linearly separable with the original feature space

\n• This problem is linearly separable with the higher dimensional feature space provided by a polynomial Kernel with degree = 2  $[x_i^2 \leq 4 \Rightarrow$  positive class

\n $K(x_i, x_{i\cdot}) = (1 + x_i x_i)^2 = 1 + 2x_i x_i + x_i^2 x_i^2 = \left[1 - \sqrt{2}x_i - x_i^2\right] \sqrt{2}x_i$ 

\nFor simplicity, we'll simply view the number of support vectors as the number of features for our model

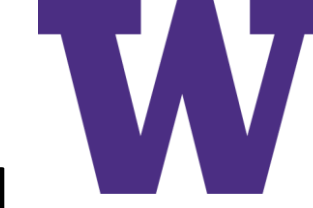

### Non-Linear Classifiers via Non-Linear Kernel

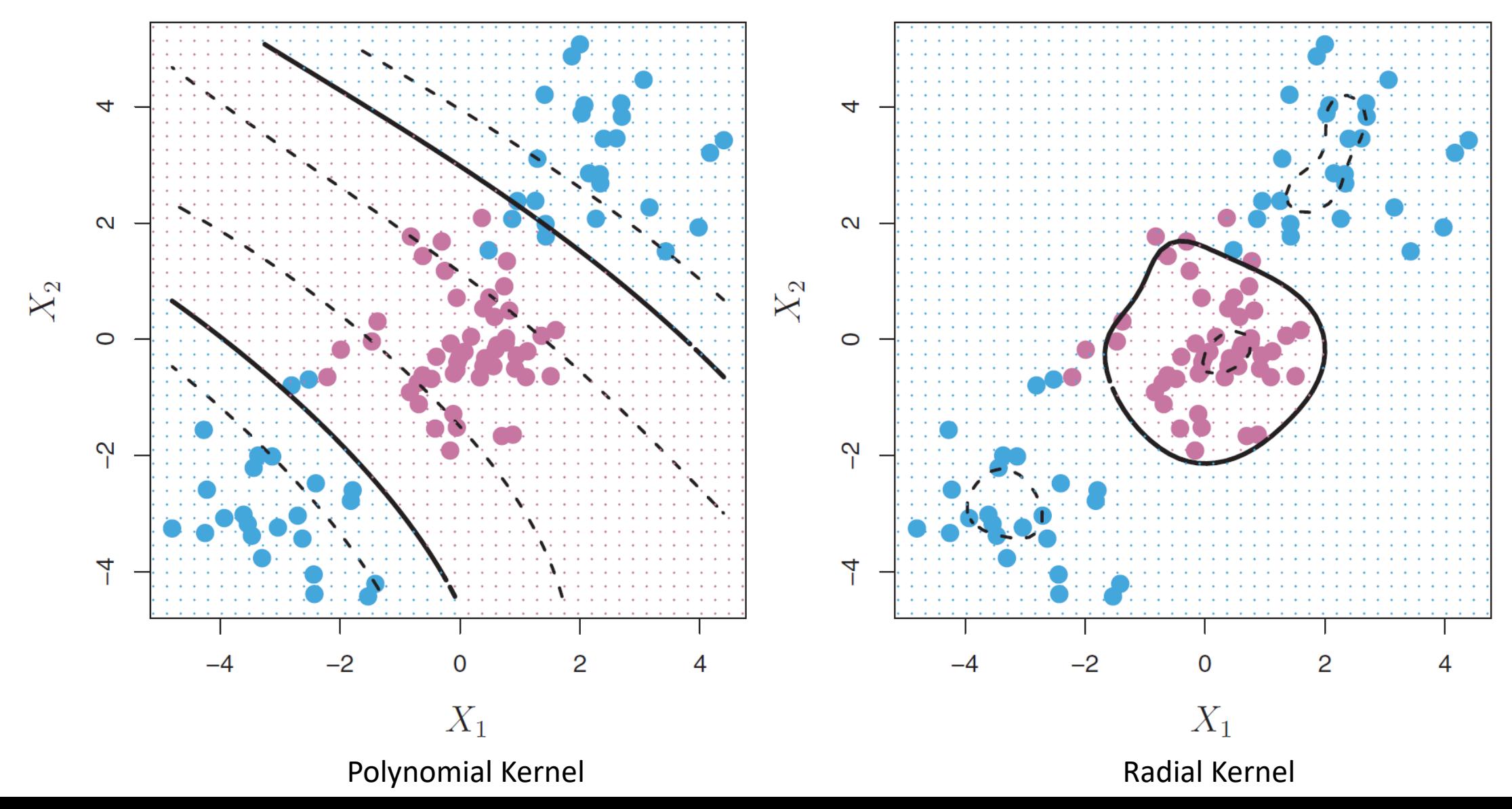

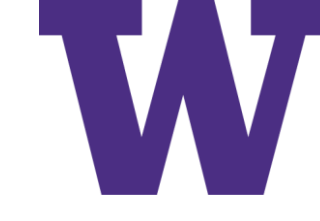

### Results on the Heart Training Data  $\odot$

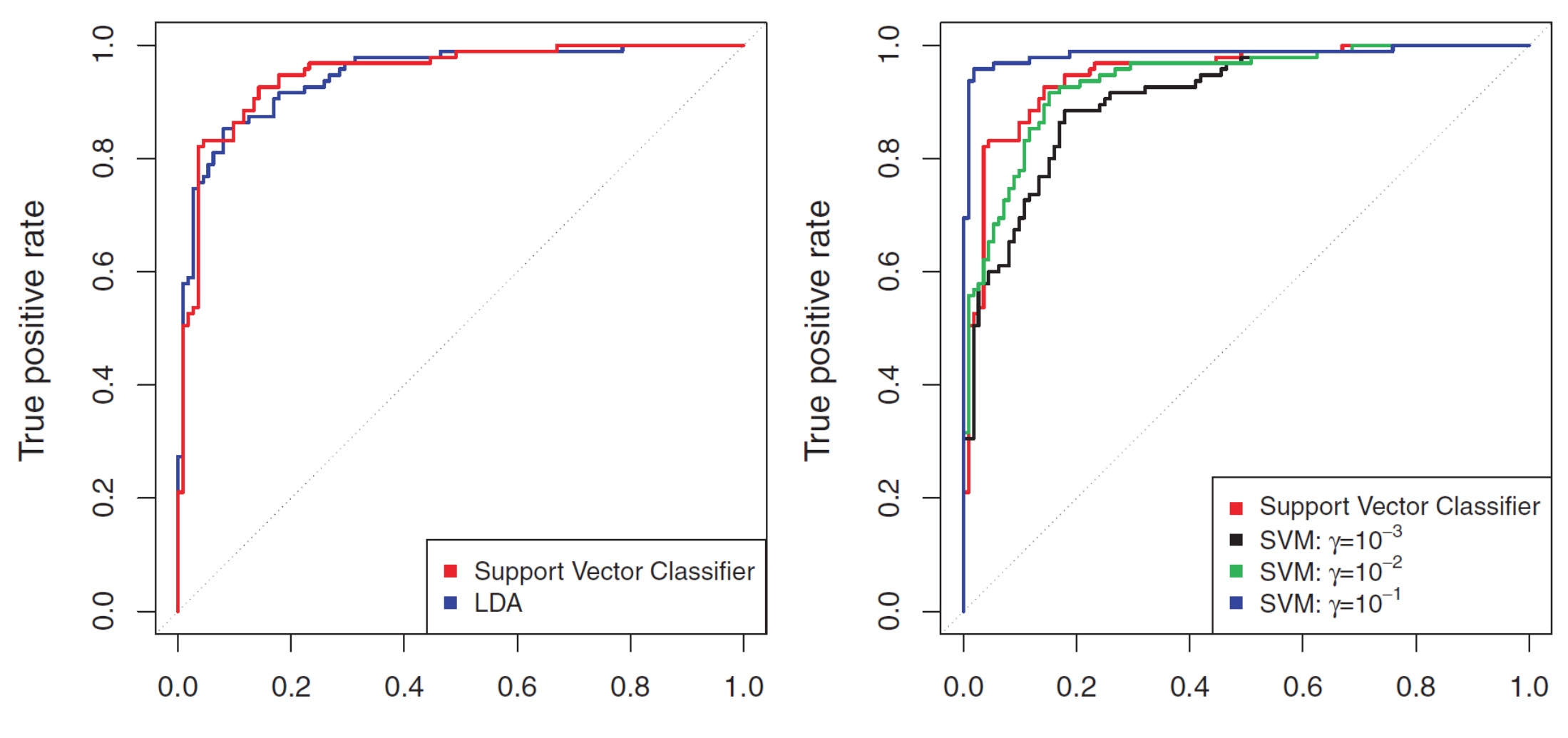

False positive rate

False positive rate

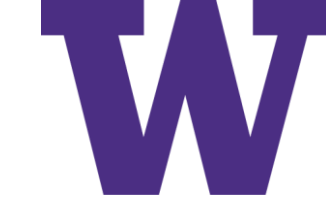

### Results on the Heart Testing Data

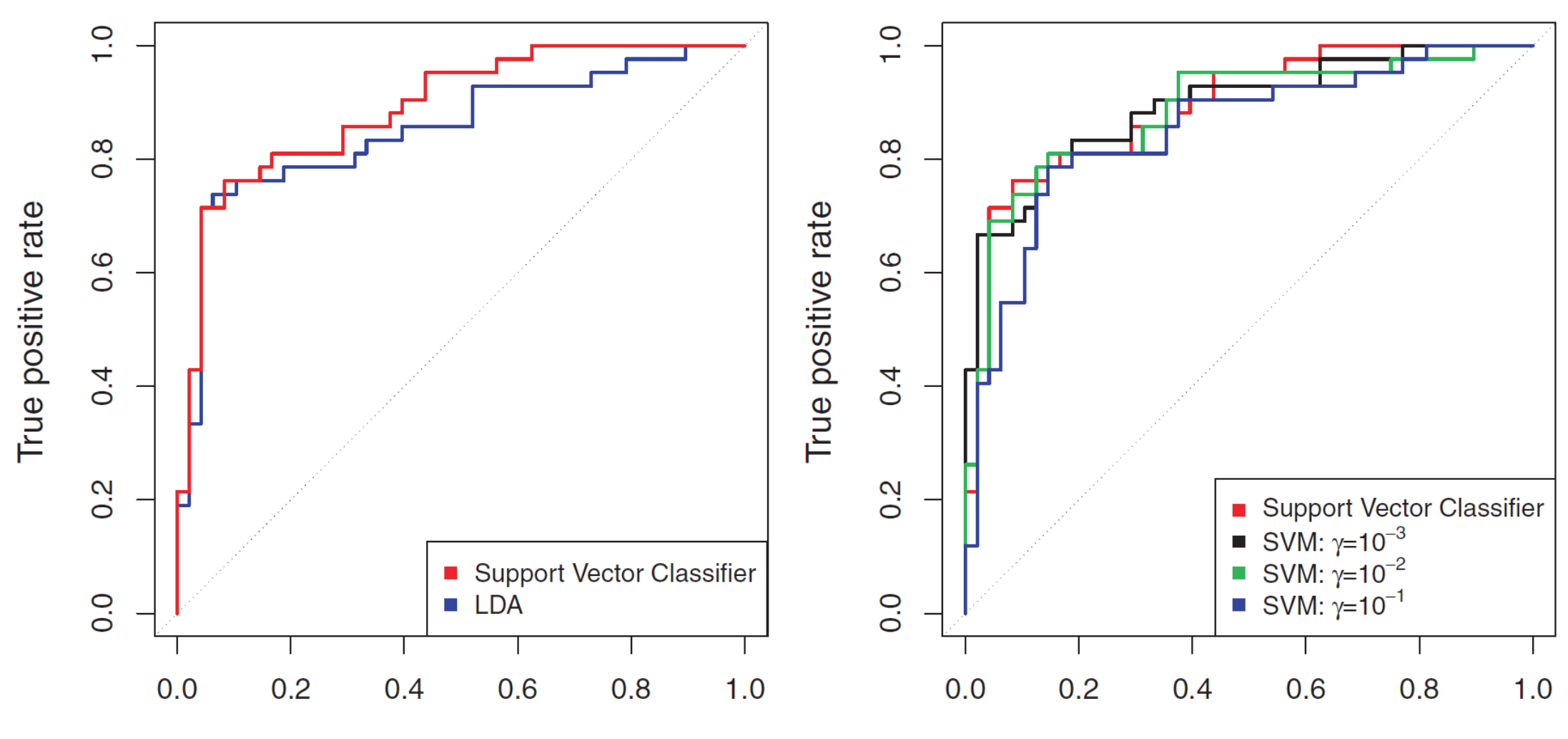

False positive rate

False positive rate

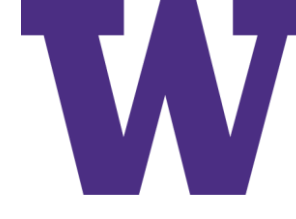

### SVMs with 'K' (More than Two) Classes

•One-Versus-One Classification • Construct  $\binom{K}{2}$ 2 classifiers, then assign a test observation to

the most frequent class

- •One-Versus-All Classification
	- Construct K classifiers, then assign a test observation to the class with the largest response

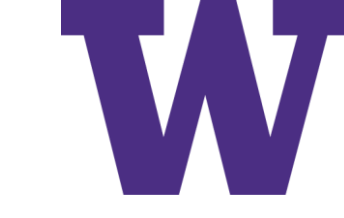

### Relationship to Logistic Regression

We can rewrite this …

… as this …

$$
\begin{aligned}\n&\underset{\beta_0, \beta_{11}, \beta_{12}, \dots, \beta_{p1}, \beta_{p2}, \epsilon_1, \dots, \epsilon_n}{\text{subject to } y_i} &\left(\beta_0 + \sum_{j=1}^p \beta_{j1} x_{ij} + \sum_{j=1}^p \beta_{j2} x_{ij}^2\right) \geq M(1 - \epsilon_i), \\
&\sum_{i=1}^n \epsilon_i \leq C, \ \epsilon_i \geq 0, \ \sum_{j=1}^p \sum_{k=1}^2 \beta_{jk}^2 = 1. \\
&\underset{\beta_0, \beta_1, \dots, \beta_p}{\text{minimize}} &\left\{\sum_{i=1}^n \max\left[0, 1 - y_i f(x_i)\right] + \lambda \sum_{j=1}^p \beta_j^2\right\}\n\end{aligned}
$$

 $\mathbf{A}$ 

… which has this familiar form …

minimize  $\{L(\mathbf{X}, \mathbf{y}, \beta) + \lambda P(\beta)\}\$ 

Comparison to Logistic Regression

### SVM (Hinge) Loss versus Logistic Regression (Log) Loss

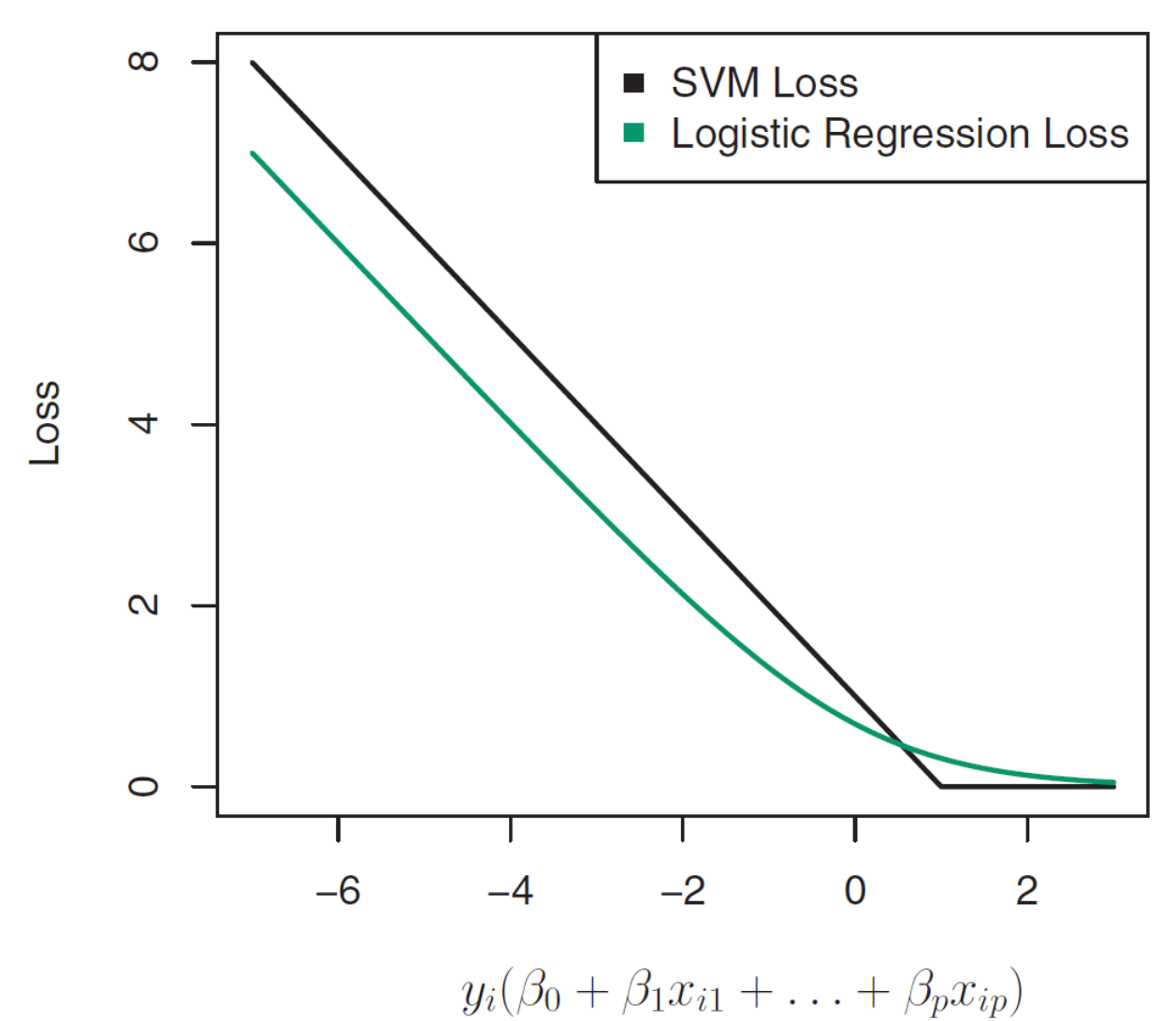

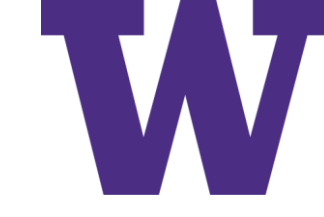

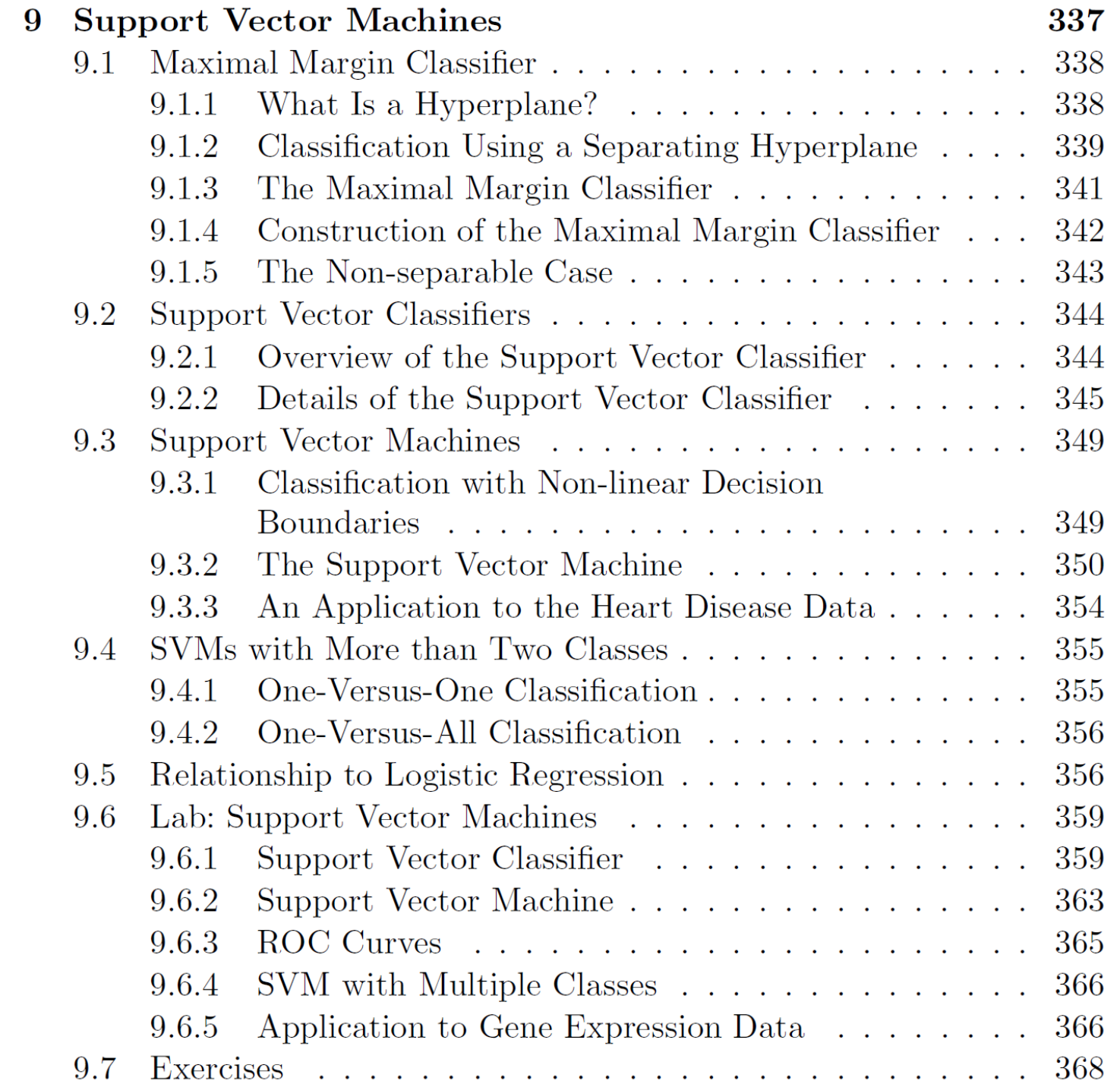

### Agenda